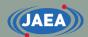

## Overview of Evaluated Nuclear Data and Processing

#### Japan Atomic Energy Agency (JAEA) Kenichi TADA

https://rpg.jaea.go.jp/main/en/program\_frendy/index.html

tada.kenichi@jaea.go.jp

#### JAEA

### Outline

- Introduction of evaluated nuclear data library
  - MF & MT number
  - How to read evaluated nuclear data?
  - New nuclear data format GNDS
- Overview of nuclear data processing
  - Processing flow from evaluated nuclear data file to continuous energy / multi-group cross section (XS) file
  - Overview of each processing step
- Characteristics of nuclear data processing code FRENDY

## What is nuclear data processing?

- Nuclear data processing generates cross section (XS) libraries for particle transport codes.
  - Not just a converter

**JAE** 

- It performs many processes.
  - Linearization, Resonance reconstruction, Doppler broadening, …
- NJOY (LANL) and PREPRO (IAEA) are well-known in the world.

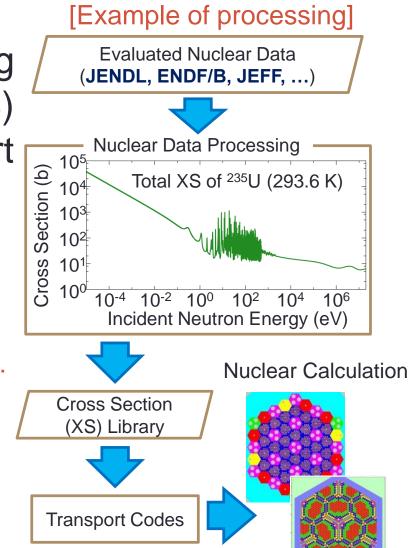

#### JAEA

# Status of nuclear data processing code development

- Development of nuclear data processing code has been started in many institutes.
  - To process their own nuclear data library
  - To handle new nuclear data format GNDS

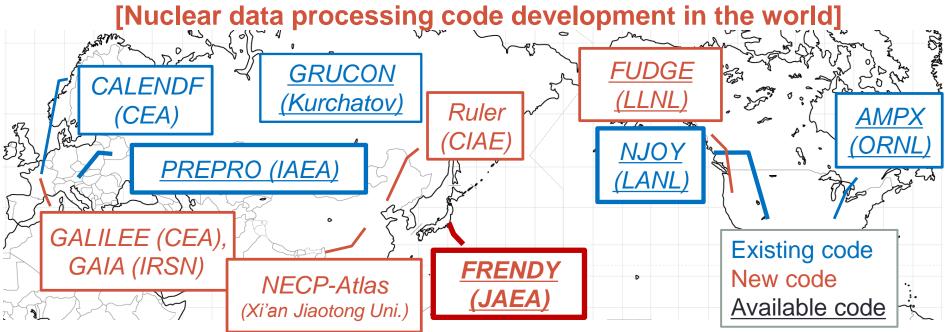

Ref. D. Brown, "The New Evaluated Nuclear Data File Processing Capabilities," INDC(NDS)-0695.

#### What is evaluated nuclear data library?

- Evaluated nuclear data library contains many physical values.
  - Cross sections, energy and angular distributions of 2<sup>nd</sup> particle, fission yield, fission spectrum, ...
- Well-known libraries
  - JENDL (Japan/JAEA)
    - Japanese Evaluated Nuclear Data Library
  - ENDF/B (USA/CSEWG)
    - Evaluated Nuclear Data File
  - JEFF (Europe, OECD/NEA)
    - Joint Evaluated Fission and Fusion File
  - TENDL (PSI, IAEA)
    - TALYS Evaluated Nuclear Data Library
    - By-product of TALYS
      - Automatically generated by TALYS
  - Others: BROND (Russia), CENDL (China)

Japanese Evaluated Nuclear Data

NEA

OECD

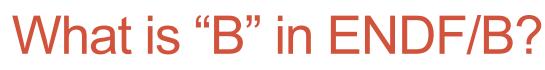

- ENDF/B means ENDF Version B
- ENDF/A (ENDF Version A) is formed in 1965 (BNL-8381).
  - Update version of UKNDL (United Kingdom Nuclear Data Library)
  - ENDF/A is not completed and it cannot be used for nuclear calculation.
- ENDF/B grew out of ENDF/A in 1966 (BNL-50066)
  - The latest version is ENDF-6 format.
    - ENDF/B-VI, -VII, and -VIII libraries use ENDF-6 format.
      - ENDF-6: format name
      - ENDF/B-VI, -VII, and -VIII: library name

Ref.: https://www.nndc.bnl.gov/endf/history.html

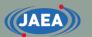

Mainly used for neutron transport calculation

Mainly used for burnup calculation

#### Physical values contained in nuclear data

- Cross section
  - Probability that a nuclear reaction will occur
- Angular distribution of 2<sup>nd</sup> particle
- Energy spectrum of 2<sup>nd</sup> particle
- Resolved and unresolved resonance parameters
- Number of neutrons per fission
- Fission spectrum
- Thermal scattering law data  $(S(\alpha,\beta))$
- ✓ Fission product yield
- Radioactive decay data
  - T<sub>1/2</sub> (hal-life) and transition probability
  - γ ray data (Transition probability, intensity, energy, ...)
  - Nuclear structure data (Level energy, spin, parity, ...)
  - Mass, abundance, …

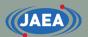

#### Typical use of evaluated nuclear data

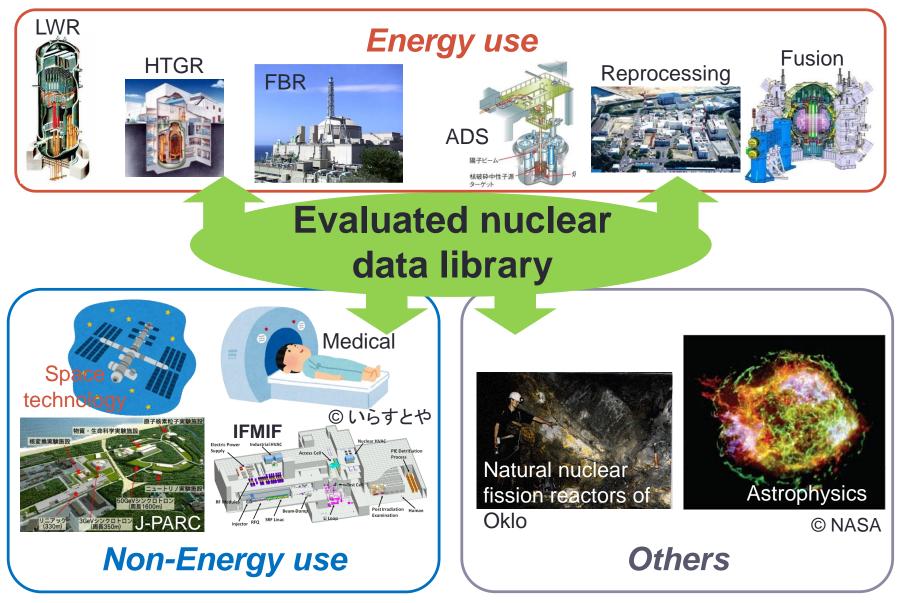

#### **ENDF-6** format

- ENDF-6 format is a de facto standard.
  - Prepared for ENDF/B library
  - Managed by CSEWG in USA
    - Cross Section Evaluation Working Group
- OECD/NEA/NSC/WPEC/SG-38 formed new nuclear data format GNDS.
  - GNDS: Generalized Nuclear Data Structure
    - Serializable in any nested hierarchical meta-language (XML/HDF5/JSON)
    - Easy to read
  - Reference (GNDS format manual)
    - Specifications for the Generalized Nuclear Database Structure (GNDS)
    - <u>https://www.oecd-nea.org/science/wpec/documents/7519-GNDS.pdf</u>

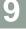

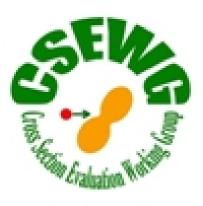

#### Data structure of ENDF-6 format

- Construction of data; four structures
- tape > material > file > section
  - tape : One or more material data
  - material : One nuclide or matrial (H<sub>2</sub>O, ZrH, ...) Subdivided by MAT number
  - file : Data block

(XS, angular and energy distribution, ...) Subdivided by MF number

- section : Reaction data
   Subdivided by MT number
- Latest evaluated nuclear data library contains one material data in each file.
  - "Tape" is a relic of the past.

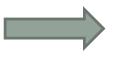

[Example of tape]

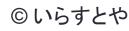

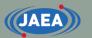

#### MAT number

- MAT: Proton number "ZZ" + isotope number "NN"
  - Significant digits of MAT number are 4 : MAT=ZZNN.
  - The lightest stable isotope is assigned 25.
    - If there is no stable isotope, *e.g.*, Technetium and Uranium, the lightest naturally-occurring isotope number is assigned 25.
  - If atomic mass number increases/decreases 1, isotope number increases/decreases 3.
    - One ground state and two metastable states, e.g., <sup>156</sup>Tb, <sup>156m1</sup>Tb, and <sup>156m2</sup>Tb, are available.
  - Transuranic elements are set by other rule.
- Natural elements use "00" for isotope number
  - JENDL-4.0 contains natural carbon as MAT=600.
- Example of MAT number
  - <sup>1</sup>H:125, <sup>2</sup>H:128, <sup>156</sup>Tb:6516, <sup>156m1</sup>Tb:6517, <sup>156m2</sup>Tb:6518
  - <sup>230</sup>U:9213, <sup>235</sup>U:9228, <sup>238</sup>U:9237
  - <sup>242</sup>Am:9546, <sup>242m</sup>Am:9547

Ref: BNL-203218-2018-INRE

## Important MF numbers for neutronics calculations

- MF= 1: General information, comment, number of neutrons per fission
- MF= 2: Resonance parameters
- MF= 3: Cross sections
- **MF= 4**: Angular distribution
- **MF= 5**: Energy distribution
- **MF= 6**: Angular and energy distribution
- MF= 7: Thermal scattering law data
- MF= 8: Decay and fission product yields
- **MF= 9**: Multiplicities of radioactive products
- MF=10: Production XS for radionuclides
- MF=11: General comments on photon production
- MF=12-15: Photon production data
- MF=30-40: Covariance data

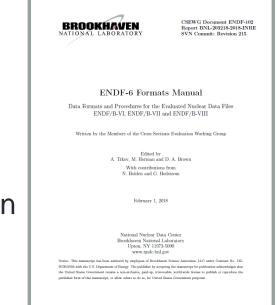

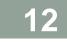

Ref: BNL-203218-2018-INRE

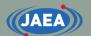

## Important MT numbers for neutronics calculations

- MT= 1 : (n, total)
- MT= 2 : (z, elastic)
- MT= 3 : (z, nonelastic)
- MT= 16 : (z, 2n)
- **MT= 18** : (z, fission)
- MT=51-90: (z, n<sub>x</sub>)
- MT= 91 : (z, n<sub>c</sub>)
- **MT=102** : (z, γ)
- **MT=151** : Resonance parameters (MF=2)
- MT=452 : Number of neutrons per fission  $\bar{\nu}_T$  (MF=1)

Ref: BNL-203218-2018-INRE, Appendix B

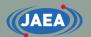

#### Data structure of ENDF-6 format

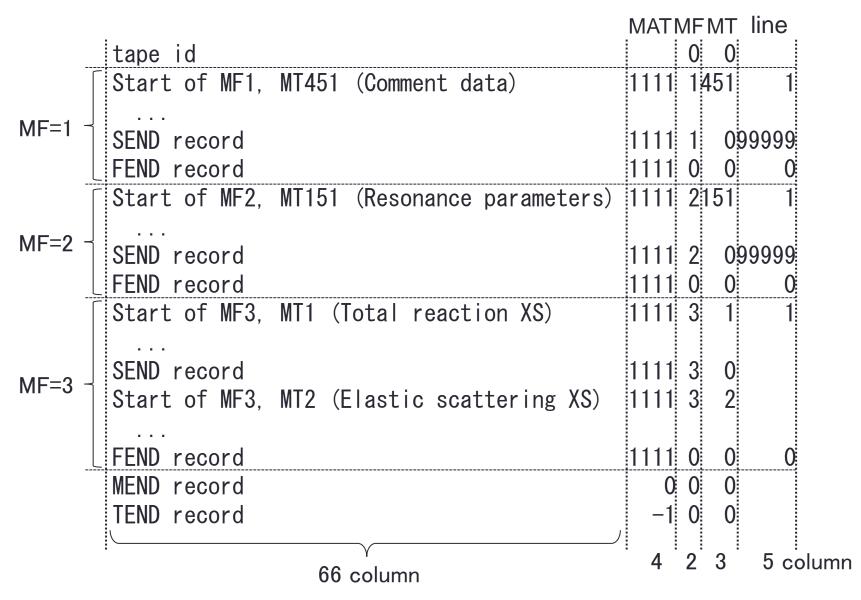

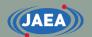

#### Example of ENDF-6 format

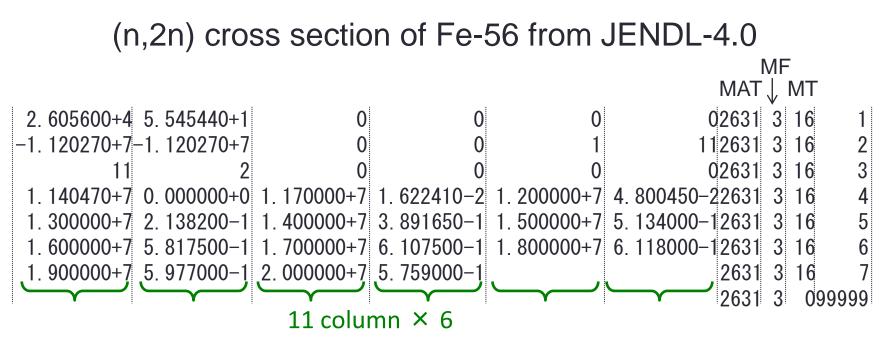

15

Single precision

(32 bit)

All numbers are given in fields of 11 columns.

- ± 1.234567 ± *n*
- $\pm 1.23456 \pm nn \ (nn \leq 38)$
- ± 1.23456789

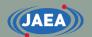

#### Example of XS data (MF=3)

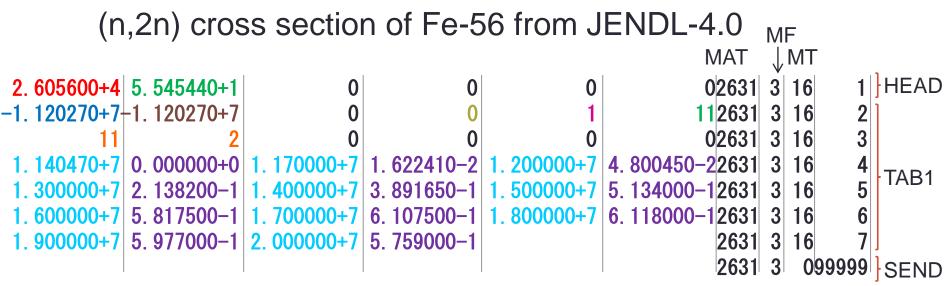

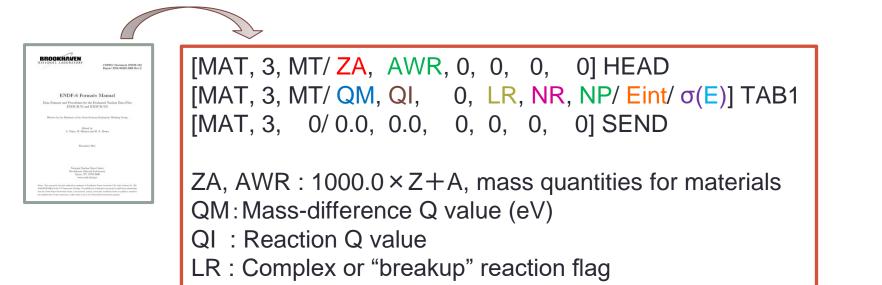

#### Data form of ENDF-6 format

#### • Given as a table

- 1-D or 2-D array:  $(E_1, \sigma_1), (E_2, \sigma_2), \cdots$
- Cross section data, angular and energy distribution, ...
- Given as a parameters of a function
  - Resonance formula, Legendre polynomial, ...

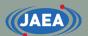

#### Interpolation of tabulated 1-D array

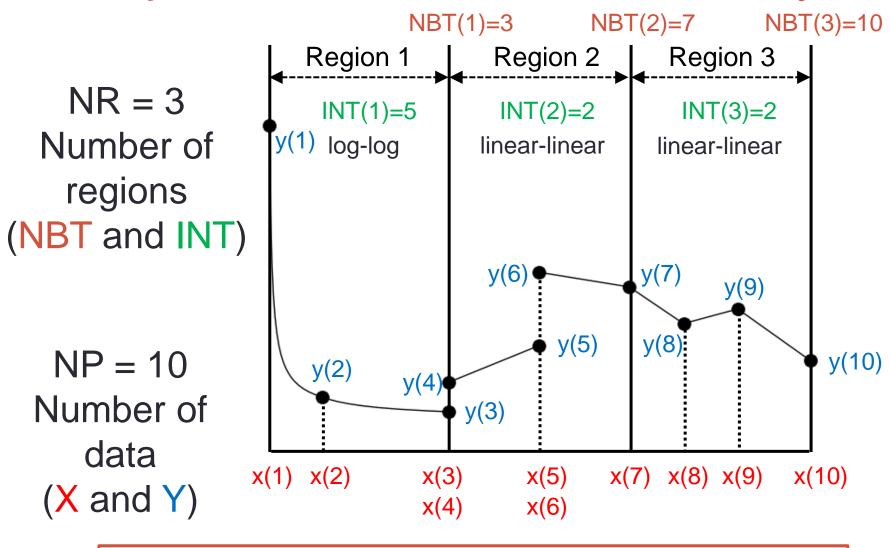

Tabulated data gives (X, Y) data and interpolation.

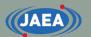

#### Interpolation types used in ENDF-6 format

- INT=1: histogram, constant
- INT=2: linear-linear
- INT=3: y In(x) (linear-log)
- INT=4: ln(y) x (log-linear)
- INT=5: ln(y) ln(x) (log-log)

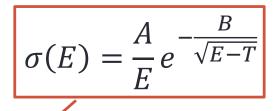

- INT=6: Special 1-D law, used for charged particle XS
- INT=11-15: method of corresponding points (2-D array)
- INT=21-25: Unit base interpolation (2-D array)

#### New nuclear data format: GNDS

- Formed by OECD/NEA WPEC/SG-38
  - Managed by WPEC/EG-GNDS
  - Generalized Nuclear Data Structure
  - Working Party on international nuclear data Evaluation Cooperation
- LLNL develops FUDGE and GIDI plus to handle GNDS.
  - FUDGE is nuclear data processing code for LLNL neutronics codes.
  - FUDGE can convert from ENDF-6 format to GNDS format.

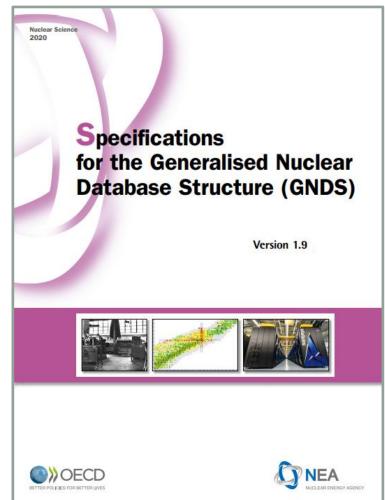

Ref: https://www.oecd-nea.org/science/wpec/documents/7519-GNDS.pdf

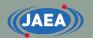

#### Example of GNDS format (XML form)

```
(n,2n) XS of Fe-56 from JENDL-4.0
                                                     (n,2n) reaction
          <reaction label="29" outputChannel="n[multiplicity:'2']</pre>
Reaction
             + Fe55 + gamma" date="1987-03-01" ENDF_MT="16">
             <crossSection nativeData="linear">
               <linear xData="XYs" length="11" accuracy="0.001">
   XS
                 <axes>
                   <axis index= "0" label= "energy_in" unit= "eV"</pre>
                        → interpolation="linear,linear" frame="lab"/>
                   <axis index= "1" label= "crossSection" unit= "b"</pre>
Interpolation
                     frame="lab"/></axes>
                 <data> 1.14e7 0.00000 1.17e7 0.0162241 1.20e7 0.0480045
                         1.30e7 0.21382 1.40e7 0.3891650 1.50e7 0.5134000
       XS data
                         1. 60e7 0. 58175 1. 70e7 0. 6107500 1. 80e7 0. 6118000
                         1.90e7 0.59770 2.00e7 0.5759000 </data></linear>
             </crossSection>
             <outputChannel genre="NBody" Q="-11202700 eV">
               <product name="n" label="n" multiplicity="2"</pre>
 Angular and
             → ENDFconversionFlag="MF6">
   energy
distribution of
                 <distributions nativeData="Legendre">
 2<sup>nd</sup> particle
                   <Legendre nativeData="LegendrePointwise">
```

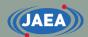

# Overview of nuclear data processing

22

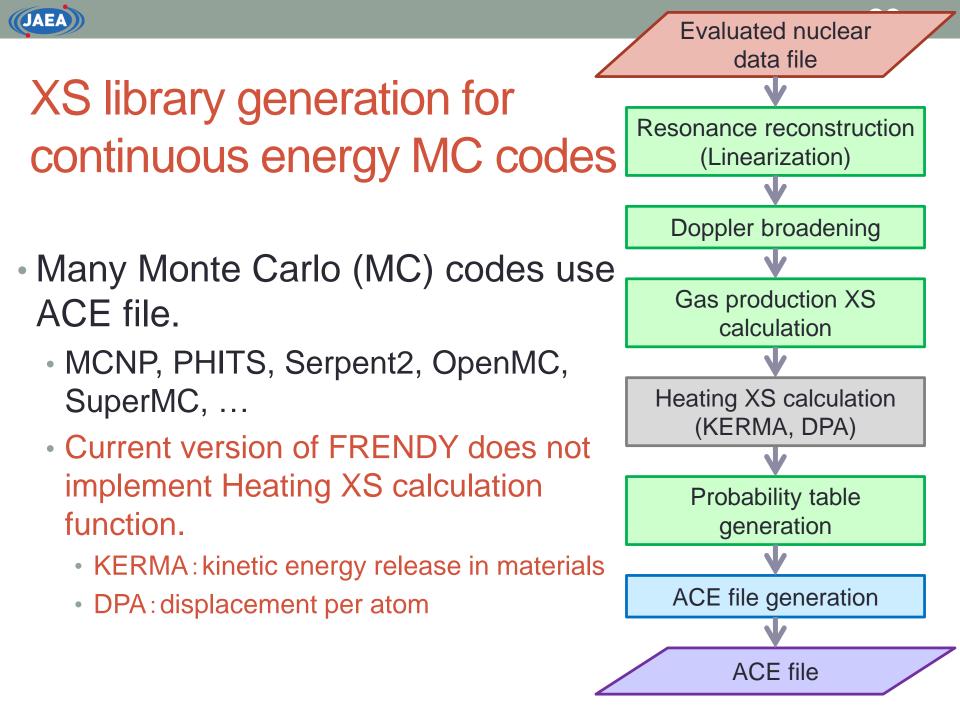

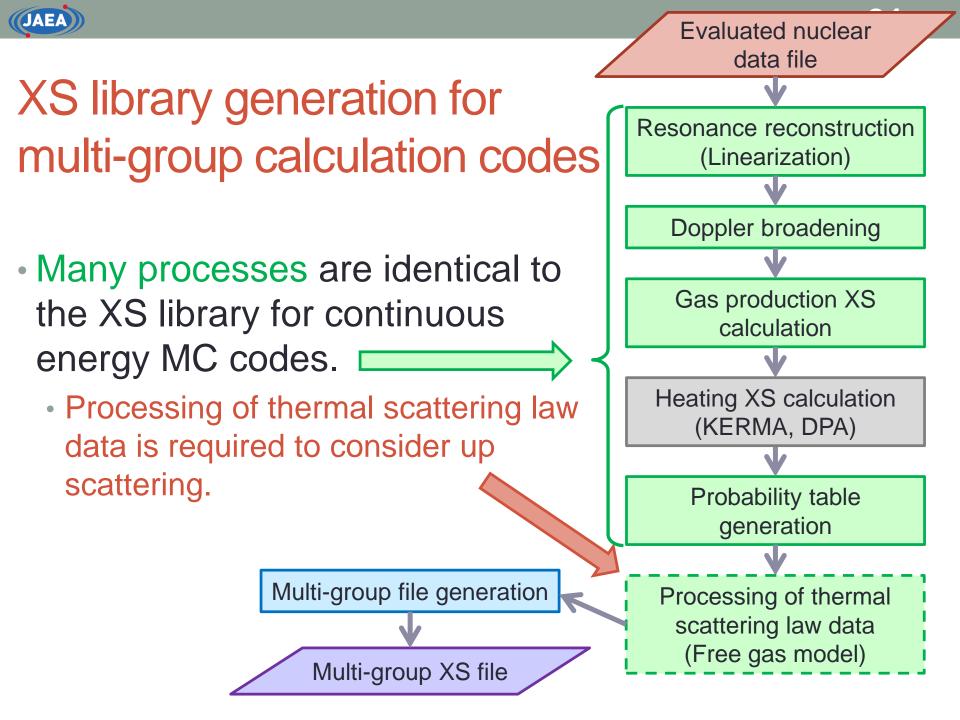

#### Linearization

JAEA

- Evaluated nuclear data library describes cross sections with different interpolation scheme.
  - Log-log interpolation, linear-linear interpolation, ...
  - Different interpolation schemes are inconvenient.
    - Linearization is required for Doppler broadening.
    - Many nuclear calculation codes use only linear-linear interpolation.

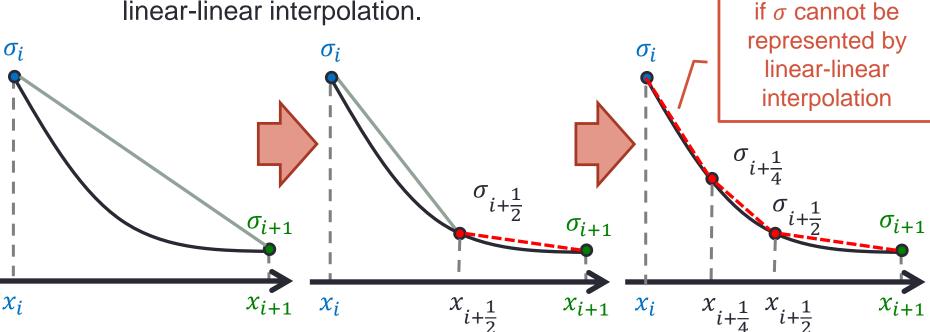

Add middle point

#### **Resonance reconstruction**

- XS of resolved and unresolved resonance regions are given as resonance parameters of resonance formula.
  - Calculation of XS in resolved resonance region
  - Calculation of averaged XS in unresolved resonance region
  - XS in continuous region is given in MF=3.

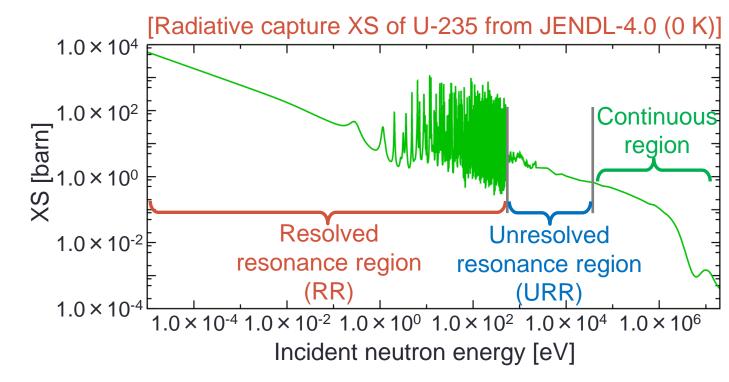

#### What is resonance?

• XS becomes larger.

JAEA

- When sum of induced energy and binding energy is equal to excitation level of compound nuclide.
- Resonance energy is identical to the excitation level.

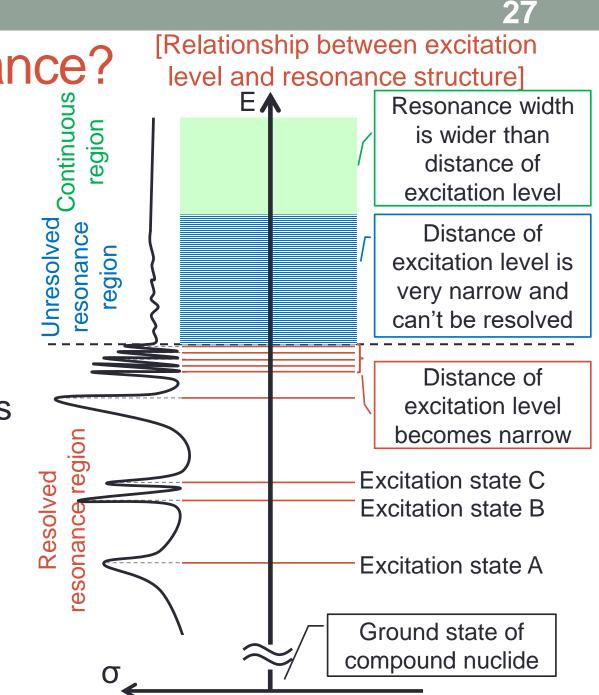

#### Cross section in low energy region

- XS in low energy region can be approximated by 1/v low.
  - The difference between actual XS and 1/v low is effect of negative resonance.
    - Several nuclides, *e.g.*, Gd-157, have large resonance in low energy region and its also affect XS in low energy region.

[Radiative capture XS of U-235 from JENDL-4.0 (0 K)]

JAEA

[Radiative capture XS of Gd-157 from JENDL-4.0 (0 K)]

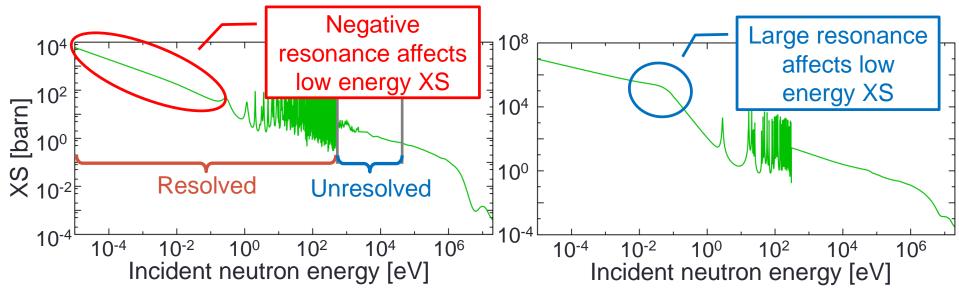

#### What is negative resonance?

- Resonance of excitation state lower than sum of nuclide and neutron energy at E<sub>in</sub> = 0 eV.
  - Compound nuclide is not grand state when 0 eV neutron is captured.
  - Binding energy should be considered.

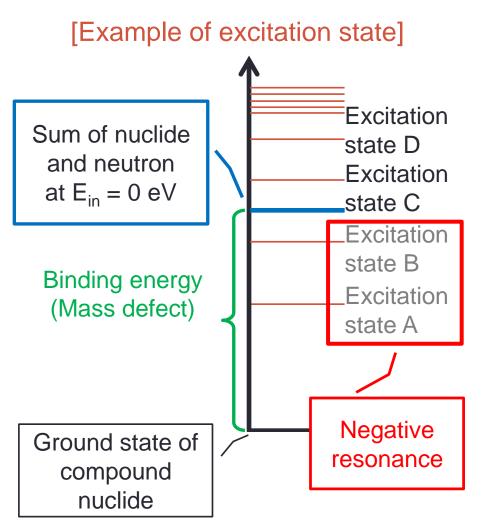

29

#### **Resonance formulae**

- ENDF-6 format arrows to use many resonance formulae
  - Single-Level Breit-Wigner (SLBW)
  - Multi-Level Breit-Wigner (MLBW)
  - Reich-Moore
  - R-Matrix Limited
- These resonance formulae are obtained from calculation of the Schrödinger equation for the multi-particle system.
  - The detail description is found in following papers
    - M. E. Dunn and N. M. Greene, "POLIDENT: A Module for Generating Continuous-Energy Cross Sections from ENDF Resonance Data," *NUREG/CR-ORNL/TM-2000/035* (2000).
    - A. M. Lane, R. G. Thomas, "R-Matrix Theory of Nuclear Reactions," *Rev. Mod. Phys.*, **30**, [2], pp.257-353 (1958).
    - N. M. Larson, "Updated Users' guide for SAMMY: Multilevel R-Matrix Fits to Neutron Data Using Bayes' Equations," *ORNL/TM-9179/R8*, *ENDF-364/R2*, p.9 (2008).

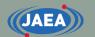

#### Single-Level Breit-Wigner

Radiative capture cross section of SLBW

$$\sigma_{\gamma} = \frac{\pi}{k_1^2} \sum_j g_j \sum_{r=1}^{NR_j} \sqrt{\frac{E_1}{E_r}} \frac{\Gamma_{nr}(E_1)\Gamma_{\gamma r}}{(E_r - E_1)^2 + {\Gamma_r}^2/4}$$

Elastic scattering cross section of SLBW

• 
$$\sigma_{sc} = \sigma_p + \frac{\pi}{k_1^2} \sum_j g_j \sum_{r=1}^{NR_j} \frac{\Gamma_{nr}(E_1)^2 - 2\Gamma_{nr}(E_1)\Gamma_r \sin^2(\phi_l) + 2\Gamma_{nr}(E_1)(E_r - E_1)\sin(2\phi_l)}{(E_r - E_1)^2 + {\Gamma_r}^2/4}$$

- Evaluated nuclear data file contains many parameters, *e.g.*, neutron width  $\Gamma_{nr}$  and  $\Gamma_r$ , spin  $g_j$ , resonance energy  $E_1$ .
- Resonance reconstruction calculates cross section at incident energy  $E_r$  and linearizes cross section.

#### **Doppler broadening**

- Evaluated nuclear data file contains the data at 0 K.
- Doppler effect must be considered to calculate higher temperature cross section, *i.e.*, Doppler broadened cross section.
  - Nuclear data processing code should generate the temperature-dependent cross section data from the data at 0K.

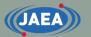

#### Doppler effect

- Doppler effect is the change in frequency of a wave.
  - E.g., change of pitch heard when a vehicle sounding a horn approaches and recedes from an observer.
- This effect must be considered in reaction of nucleus and incident particle.
  - Nucleus is at rest when temperature is 0 K.
  - Kinetic energy of nucleus is increased when temperature increases.
    - Relative energy between nucleus and incident particle is changed when temperature changes.

[Example of Doppler effect (pitch heard)]

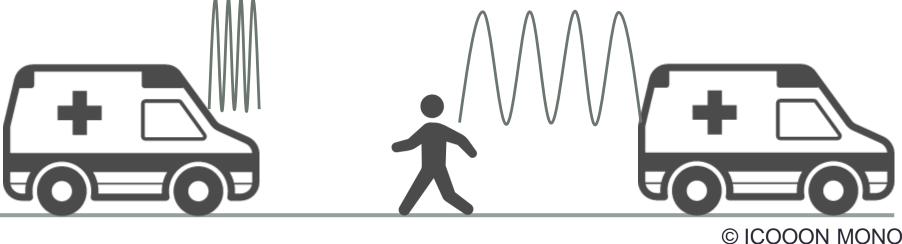

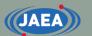

#### Doppler broadening

- Most of evaluated nuclear data files contain cross sections at 0 K.
  - Nucleus vibration (Doppler broadening) should be considered to calculate cross section at T K.

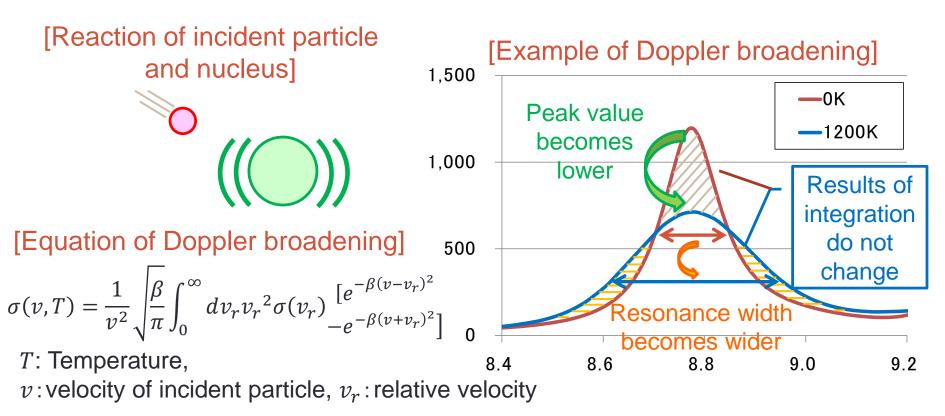

#### Calculation of Doppler broadened XS

- Linearization is required for easy calculation of Doppler broadened XS.
  - If σ(v<sub>r</sub>) is not a function of v<sub>r</sub>, Doppler broadened XS is obtained using error function.
  - Error function is provided in many programming language as a service routine.

[Calculation formula of Doppler broadened XS]

$$\sigma(v,T) = \frac{1}{v^2} \sqrt{\frac{\beta}{\pi}} \int_0^\infty dv_r v_r^2 \sigma(v_r) \frac{[e^{-\beta(v-v_r)^2} - e^{-\beta(v+v_r)^2}]}{-e^{-\beta(v+v_r)^2}}$$
$$\sigma(v_r) = \frac{E - E_k}{E_{k+1} - E_k} \sigma_{k+1} + \frac{E_{k+1} - E}{E_{k+1} - E_k} \sigma_k$$
$$E_r = \frac{1}{2} m v_r^2$$
$$F_n(a) = \frac{1}{\sqrt{\pi}} \int_a^\infty z^n e^{-z^2} dz$$
$$= \frac{n-1}{2} F_{n-2}(a) + a^{n-1} F_1(a)$$

[Calculation of error function erf(a)]

$$erf(a) = \frac{1}{\sqrt{\pi}} \int_0^a e^{-z^2} dz$$

#### Gas production XS calculation

- Nuclear reactions sometimes yield gases.
  - p(proton: <sup>1</sup>H), D(deuteron: <sup>2</sup>H), T(triton: <sup>3</sup>H), <sup>3</sup>He,  $\alpha$ (<sup>4</sup>He)
- Gas generation affects the embrittlement of material and the internal gas pressure in a fuel pin.
  - ENDF-6 format prepares gas production reaction in MT=203-207.
    - MT=203:(z, Xp), MT=204:(z, Xd), MT=205:(z, Xt), MT=206(z, X<sup>3</sup>He), MT=207(z, Xα)
    - Nuclear data processing code calculates gas production XS even if gas production XS is not found in evaluated nuclear data file.
- Generated nuclide is also considered.
  - For example, <sup>12</sup>C(n, n2α)<sup>4</sup>He reaction generates 3 alpha (<sup>4</sup>He) particles
    - 2α+4He=3α

### Self-shielding effect in URR

- Resonance parameters in URR are averaged ones.
  - Nuclear data processing code cannot reconstruct resonance structure in URR.
  - Consideration of the self-shielding effect in URR is important for accurate neutronics calculations.
    - Self-shielding effect in RR is automatically considered in transport calculation codes using pointwise XS data.
- How to consider the self-shielding effect in URR?
  - NJOY prepares two methods.
    - Deterministic method : UNRESR module
    - Monte Carlo method (probability table method) : PURR module
  - We strongly recommend to use probability table method.
    - "For most purposes, UNRESR has been superseded by PURR."\*)
    - "The PURR results may be more reliable at low  $\sigma_0$  values than UNRESR results."\*)
  - \*) R. E. MacFarlane and A. C. Kahler, "Methods for Processing ENDF/B-VII with NJOY," Nuclear Data Sheets, **111**, pp.2739-2890 (2010).

## Consideration of self-shielding effect using probability table (NJOY/PURR & FRENDY)

- Bondarenko-type self-shielded XS  $\sigma_x(E)$  is used.
  - $\sigma_x(E)$  is obtained by probability table  $P_i(E)$ .

• 
$$\sigma_{\chi}(E) = \frac{\sum_{i=1}^{bin} \frac{P_i(E)\sigma_{\chi,i}(E)}{\sigma_0 + \sigma_{t,i}(E)}}{\sum_{i=1}^{bin} \frac{P_i(E)}{\sigma_0 + \sigma_{t,i}(E)}}$$

• *x*: reaction type  $(t, sc, f, \gamma)$ ,  $\sigma_0$ : back ground XS

• Monte Carlo calculation codes directly use  $P_i(E)$ .

#### [Example of probability table]

JAEA

|              | σ <sub>x,1</sub> | <i>σ<sub>x,2</sub></i> | σ <sub>x,3</sub> |
|--------------|------------------|------------------------|------------------|
|              | (10∼16 barn)     | (16∼42 barn)           | (42∼176 barn)    |
| E=1.2~1.5keV | $P_1 = 0.56$     | $P_2 = 0.36$           | $P_3 = 0.08$     |

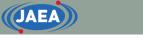

### Generation of probability table (1/5)

- 1. Determination of resonance energy  $E_{r,i}$  using random number
- 2. Determination of resonance width using random number
- 3. Calculation of XS and probability  $P_n(T)$  of  $\sigma_{n-1} \le \sigma_{t,j}(E_j, T) < \sigma_n$

4. Continuing generation of pseudo resonance structure

(Pseudo resonance structure is called as "ladder")

5. Generation of table bins of average XS  $\sigma_{x,n}$  and corresponding probability  $P_n(T)$  (probability table).

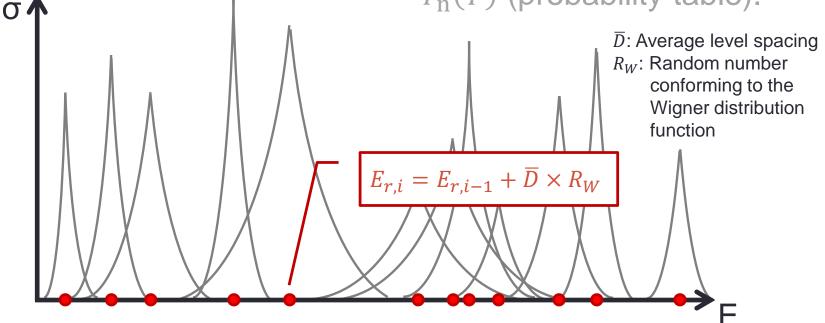

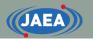

### Generation of probability table (2/5)

- 1. Determination of resonance 4. Continuing generation of energy using random number
- **2.** Determination of resonance width  $\Gamma_{r,i}$  using random number
- 3. Calculation of XS and probability  $P_n(T)$  of  $\sigma_{n-1} \leq$  $\sigma_{t,i}(E_i,T) < \sigma_n$

- pseudo resonance structure
- (Pseudo resonance structure is called as "ladder")
- 5. Generation of table bins of average XS  $\sigma_{x,n}$  and corresponding probability  $P_{\rm n}(T)$  (probability table).

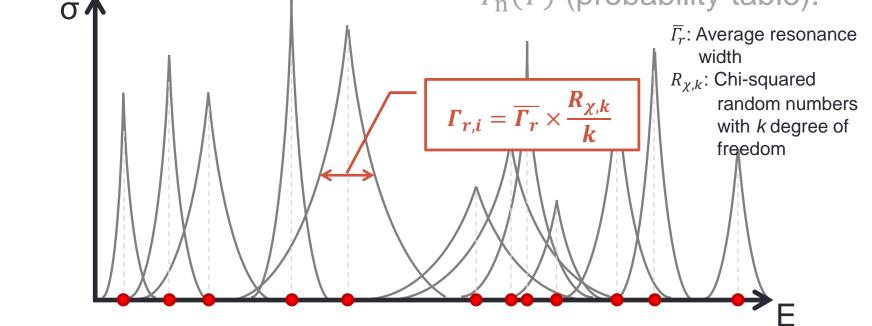

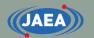

### Generation of probability table (3/5)

- 1. Determination of resonance energy using random number
- 2. Determination of resonance width using random number

**3. Calculation of XS and** probability  $P_n(T)$  of  $\sigma_{n-1} \le \sigma_{t,j}(E_j, T) < \sigma_n$ 

- 4. Continuing generation of pseudo resonance structure (Pseudo resonance)
  - structure is called as "ladder")

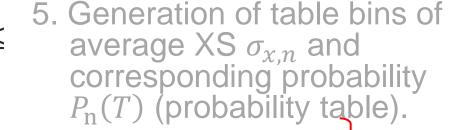

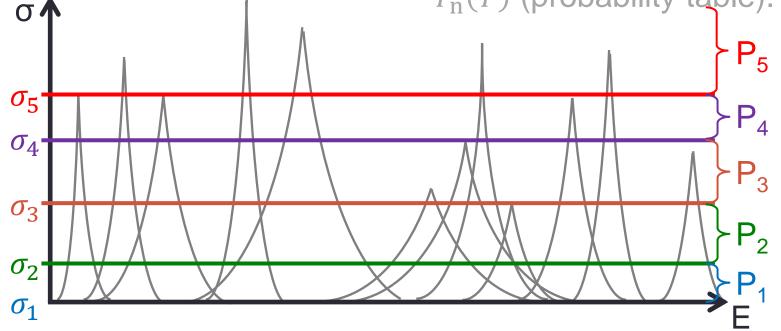

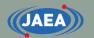

### Generation of probability table (4/5)

- 1. Determination of resonance energy using random number
- 2. Determination of resonance width using random number
- 3. Calculation of XS and probability  $P_n(T)$  of  $\sigma_{n-1} \le \sigma_{t,j}(E_j, T) < \sigma_n$
- 4. Continuing generation of pseudo resonance structure
- (Pseudo resonance structure is called as "ladder")

5. Generation of table bins of average XS  $\sigma_{x,n}$  and corresponding probability  $P_n(T)$  (probability table).

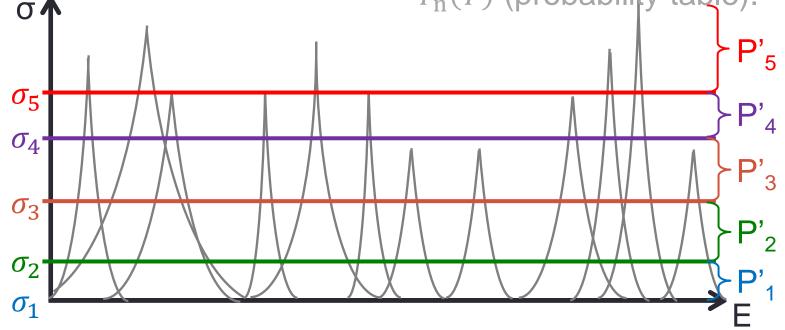

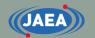

### Generation of probability table (5/5)

- 1. Determination of resonance energy using random number
- 2. Determination of resonance width using random number
- 3. Calculation of XS and probability  $P_n(T)$  of  $\sigma_{n-1} \le \sigma_{t,j}(E_j, T) < \sigma_n$
- 4. Continuing generation of pseudo resonance structure (Pseudo resonance structure is called as "ladder")
- 5. Generation of table bins of average XS  $\sigma_{x,n}$  and corresponding probability  $P_n(T)$  (probability table).

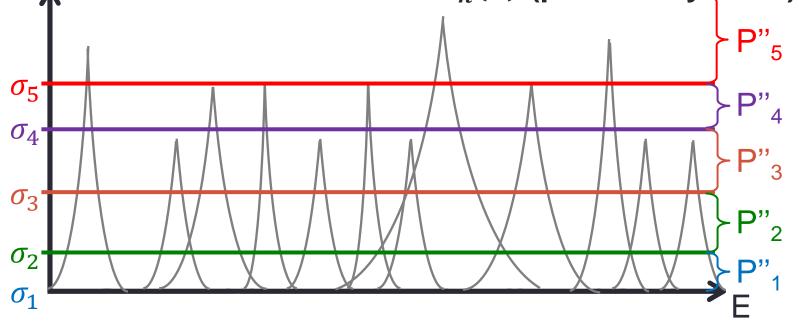

#### JAEA

### Calculation of Doppler broadened XS in URR

- Single-Level Breit-Wigner (SLBW) resonance formula is used in URR.
- Approximated Doppler broadened XS can be directly obtained using psi-chi method when SLBW is adopted.
  - This approximation method cannot correctly calculate XS at peak and bottom of resonance.
  - This approximation has no large impact on probability table generation.

Radiative capture XS  

$$\sigma_{c}(E,T) \cong \frac{\sigma_{1}\Gamma_{\gamma r}}{\Gamma_{r}} \Psi(\zeta, x)$$

$$\psi(\zeta, x) = \frac{\zeta}{2\sqrt{\pi}} \int_{-\infty}^{\infty} \frac{1}{1+y^{2}} e^{-\frac{\zeta^{2}}{4}(x-y)^{2}} dy$$

$$\chi(\zeta, x) = \frac{\zeta}{2\sqrt{\pi}} \int_{-\infty}^{\infty} \frac{y}{1+y^{2}} e^{-\frac{\zeta^{2}}{4}(x-y)^{2}} dy$$

$$\chi(\zeta, x) = \frac{\zeta}{2\sqrt{\pi}} \int_{-\infty}^{\infty} \frac{1+y^{2}}{1+y^{2}} e^{-\frac{\zeta^{2}}{4}(x-y)^{2}} dy$$

$$+2\sigma_{1}k_{1}a_{c}\chi(\zeta, x) + \sigma_{p}$$

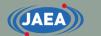

### ACE file generation

- Continuous energy Monte Carlo calculation codes use cumulative probability distribution (CDF).
  - Angular and energy distributions are converted to cumulative probability distribution.
  - PDF: Probability Density
     Function
  - CDF : Cumulative
     Density Function

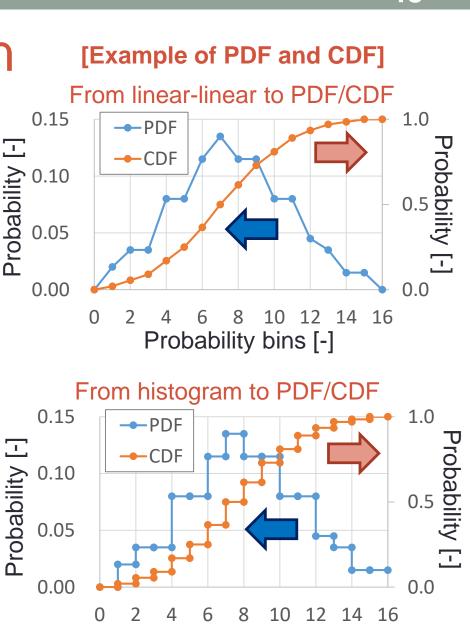

Probability bins [-]

45

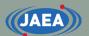

### Multi-group XS calculation

• Multi-group XS  $\sigma^i_{l,g}$  is obtained using continuous XS  $\sigma^i(E)$  and weighting flux  $\phi_l(E)$ .

• 
$$\sigma^{i}_{l,g} = \frac{\int_{E_{g}}^{E_{g-1}} \sigma^{i}(E)\phi_{l}(E)dE}{\int_{E_{g}}^{E_{g-1}} \phi_{l}(E)dE}, \sigma^{i}_{l,g\to g'} = \frac{\times \int_{E_{g}'}^{E_{g'-1}} \int_{0}^{\pi} f(E\to E',\mu)P_{l}(\mu)d\mu dE'}{\int_{E_{g}}^{E_{g-1}} \phi_{l}(E)dE}$$

F~ 1

• NJOY uses the following weighting flux  $\phi_l(E)$  to consider self-shielding effect.

• 
$$\phi_l^i(E) = \frac{C(E)}{\left[\sigma_t^i(E) + \sigma_0^i\right]^{l+1}}$$

• C(E) is set by user input,  $\sigma_t^i(E)$  is total XS,  $\sigma_0^i$  is background XS.

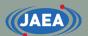

### Multi-group XS file generation using NJOY

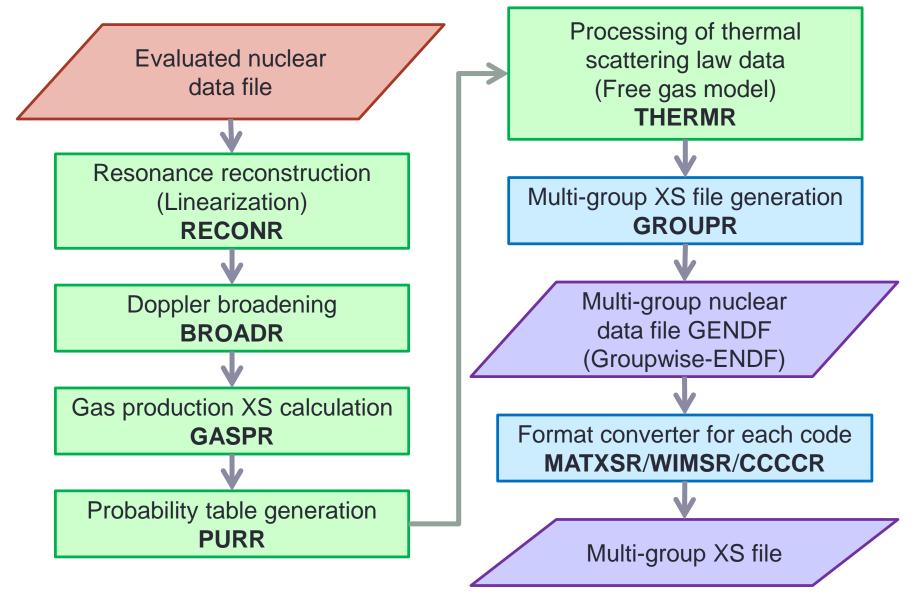

### Consideration of TSL data

- Chemical state of material has large impact on thermal neutron scattering property.
  - Crystalline structure and chemical bounding of nuclide
  - H<sub>2</sub>O, Polyethylene (CH<sub>2</sub>), Graphite, Be, ZrH, ...
- Evaluated nuclear data file gives Thermal Scattering
   Law data to consider this thermal scattering.
  - Thermal scattering law data S(α, β) is given as a function of α and β.
    - TSL data is also called as "S( $\alpha$ ,  $\beta$ )".

•  $\alpha = (E' + E - 2\mu\sqrt{EE'})/A_0k_BT$ : dimensionless momentum transfer

•  $\beta = (E' - E)/k_BT$ : dimensionless energy transfer

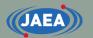

### Impact of TSL data on k-effective

- Impact of TSL data on k-effective is evaluated.
  - Calculation geometry : LCT-006 (JAEA/TCA) from ICSBEP benchmark
  - Impart of TSL data on k-effective is 0.5-1.3%Δk
- TSL data is very important for thermal reactor.
  - Users have to use TSL data if TSL data is prepared in XS library.

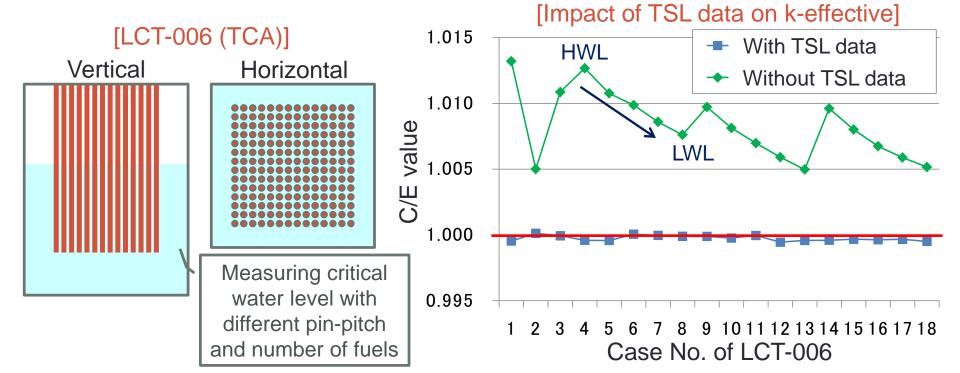

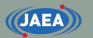

### Thermal scattering

- ENDF-6 format handles three types of thermal scattering in MF=7.
- MF=7/MT=2
  - Coherent elastic scattering for crystalline materials
  - Incoherent elastic scattering for partially ordered materials
- MF=7/MT=4
  - Incoherent inelastic scattering for non-crystalline materials
    - Represented by S(α, β)

### **Coherent elastic scattering**

- Observed in crystalline materials such as graphite
  - Bragg diffraction
- Evaluated nuclear data file contains number of Bragg edges and its energy.
  - Nuclear data processing codes calculate coherent elastic scattering XS.

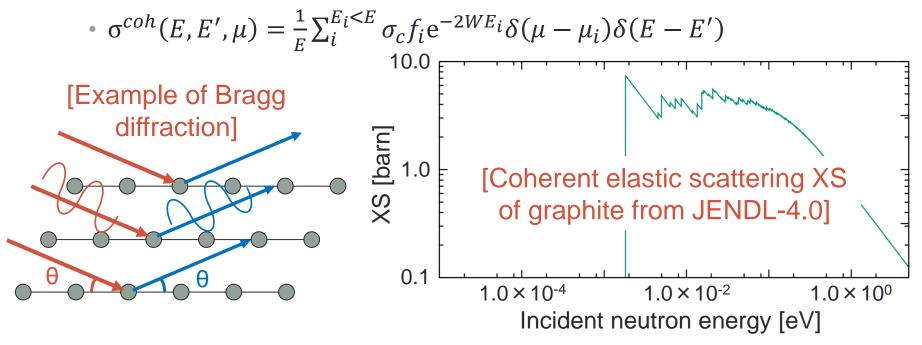

### Incoherent inelastic scattering

- Observed in non-crystalline materials such as H<sub>2</sub>O, ZrH, and BeO
  - Chemical binding effect of a molecule
  - Non-crystalline materials cannot move like a free atom.
- Thermal scattering law data is used to consider incoherent inelastic scattering.

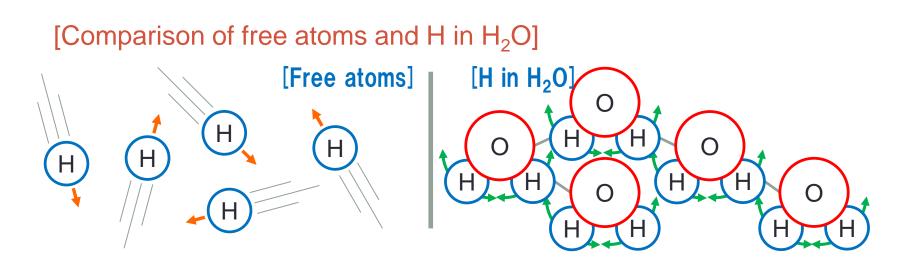

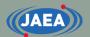

### Calculation of incoherent inelastic scattering XS

• Incoherent inelastic scattering XS is calculated using  $S(\alpha, \beta, T)$ 

• 
$$\frac{d^2\sigma}{d\Omega dE'}(E \to E', \mu, T) = \sum_n \frac{M_n \sigma_{bn}}{4\pi k_B T} \sqrt{\frac{E'}{E}} e^{-\frac{\beta}{2}} S_n(\alpha, \beta, T)$$

•  $\mu$  is scattering cosine,  $M_n$  is number of atoms

### S(α, β, T) is only available for given temperatures in TSL data

- ENDF-6 format gives interpolation law LI.
- Interpolated  $S(\alpha, \beta, T)$  is not correct and many nuclear processing codes, *e.g.*, NJOY and FRENDY, **only process given temperature**.
  - Nuclear data processing code users have to check the given temperature.
  - Given temperature is written in comment line (MF=1/MT=451).

### $S(\alpha, \beta)$ of free gas (free atom)

- Free gas scattering law is required to consider up scattering.
  - S( $\alpha$ ,  $\beta$ ) of free gas:  $S(\alpha, \beta) = \frac{1}{\sqrt{4\pi\alpha}} \exp\left\{-\frac{\alpha^2 + \beta^2}{4\alpha}\right\}$
  - Evaluated nuclear data contains 0 K data.
  - Up scattering does not occur at 0 K.
- Continuous energy Monte Carlo codes treat free gas scattering law in their codes.
  - They do not need up scattering XS data in XS libraries.
  - Nuclear data processing codes do not have to process free gas scattering law.
- Multi-group calculation codes need incoherent inelastic scattering XS using free gas scattering law.
  - Nuclear data processing codes have to process free gas scattering law.

### Open nuclear data processing code

- FRENDY (JAEA): <u>https://rpg.jaea.go.jp/main/en/program\_frendy/</u>
  - C++

JAEA

- FRENDY Version 1 can generate ACE file.
- Development of multi-group XS file generation function is now under going.
- NJOY2016 (LANL): <u>https://github.com/njoy</u>
  - De facto standard code
  - NJOY2016: Fotran90 / NJOY21: C++
- PREPRO (IAEA): <u>https://www-nds.iaea.org/public/endf/prepro/</u>
  - FORTRAN 77
  - Widely used in the world.
- FUDGE (LLNL): <u>https://github.com/LLNL/fudge</u>
  - Python
  - FUDGE can also convert from ENDF-6 format to GNDS format
- AMPX-6 (ORNL)
  - Nuclear data processing system for SCALE
- GRUCON (Russia): <u>https://www-nds.iaea.org/grucon/</u>

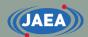

### **Characteristics of FRENDY**

56

#### JAEA

## Development of nuclear data processing code FRENDY

- JAEA started developing a new nuclear data processing code FRENDY in 2013.
  - FRom Evaluated Nuclear Data librarY to any application
  - To process nuclear data library by JAEA's nuclear application code users with simple input file.
- FRENDY Version 1 was released in 2019.
  - FRENDY Ver. 1 only generates ACE files.
  - https://rpg.jaea.go.jp/main/en/program\_frendy/

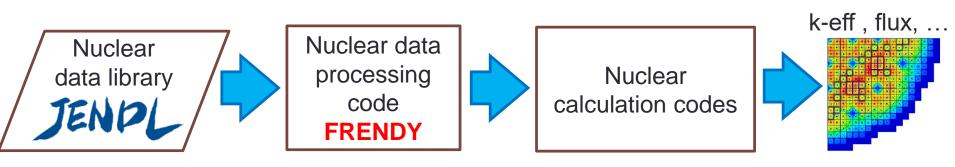

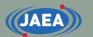

### Features of FRENDY

- Utilization of modern programming techniques
  - C++, BoostTest library, Git
  - Improvement of quality and reliability
- Consideration of maintainability, modularity, and flexibility
  - Encapsulate all classes
  - Minimize the function of module
  - Maintain the independence of each module
- Processing methods of FRENDY are similar to NJOY.
- Ref. K. Tada, et. al., "Development and verification of a new nuclear data processing system FRENDY," *J. Nucl. Sci. Technol.*, **54** [7], pp.806-817 (2017). (http://www.tandfonline.com/doi/abs/10.1080/00223131.2017.1309306)

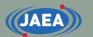

### Structure of FRENDY

- Modularity is carefully considered.
  - Modules of FRENDY can be used other calculation codes by adding only a few lines.

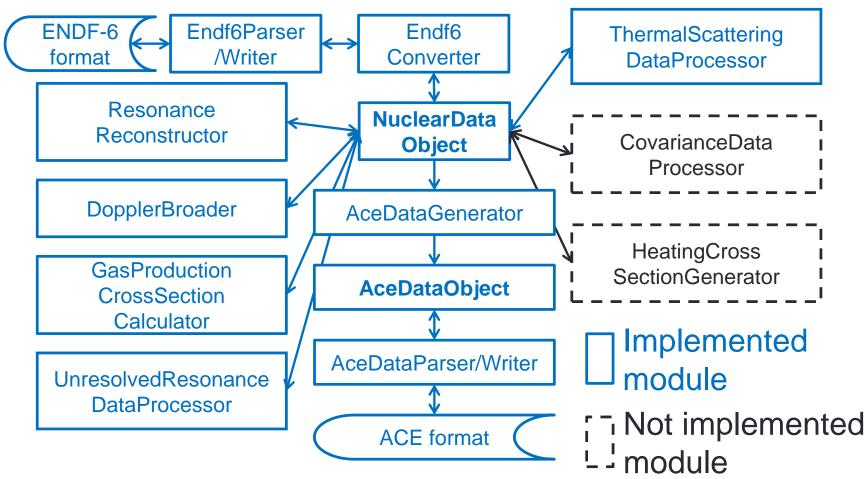

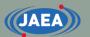

## Advantage for using the FRENDY's original nuclear data object

- FRENDY has original format of the nuclear data for efficient management.
  - NuclearDataObject class
- Minimizing the impact by the change of nuclear data format
  - Developer and users are not necessary to consider the nuclear data format.
  - Consideration of a new data format GNDS
    - GNDS format can be addressed if another set of parser, writer and converter classes are implemented.

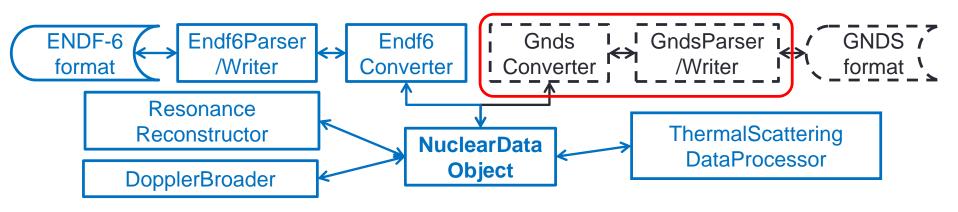

### Difference of FRENDY and NJOY

- FRENDY uses the same processing method adopted in NJOY.
- Several processing methods are improved.
  - The details of these differences are described in Sec. 9.2 of FRENDY manual (JAEA-Data/Code 2018-014).
  - Treatment of 0 eV XS to calculate Doppler broadened XS
    - NJOY uses 1/v law / FRENDY uses linear interpolation.
  - Number of energy grids to process TSL data
    - NJOY uses fixed energy grid points (118 from 1.0E-5 to 10 eV).
  - Determination of resonance width using random number in probability table generation
    - NJOY uses discrete random numbers to calculate chi-squared random numbers  $R_{\chi,k}$ .

### Release of FRENDY Ver. 1

- FRENDY Ver.1 was released from our website.
  - <u>https://rpg.jaea.go.jp/main/en/program\_frendy/</u>
  - Only generates ACE files.
    - Generation of multi-group cross section will be implemented soon.
  - Open-source software
    - 2-Clause BSD license
  - Presentations of FRENDY training course and exercise are also found in this website.
- Manual of FRENDY Ver. 1
  - JAEA-Data/Code 2018-014
    - https://jopss.jaea.go.jp/pdfdata/JAEA-Data-Code-2018-014.pdf

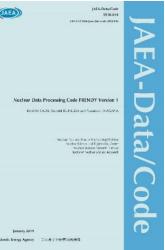

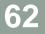

### Development of FRENDY Ver. 2

- Many capabilities are prepared after FRENDY Ver. 1.
  - Neutron induced multi-group cross section generation
  - Perturbation of ACE file for uncertainty quantification
    - This function was implemented in FRENDY Ver.1.01.001.
  - Modification of evaluated nuclear data file
  - Uncertainty quantification for probability tables
  - Improvement of input checker to reduce input errors
- FRENDY version 2 was released including these functions in Jan. 2022.
  - https://rpg.jaea.go.jp/main/en/program\_frendy/
- Manual of FRENDY Ver. 2
  - JAEA-Data/Code 2022-009
    - https://jopss.jaea.go.jp/pdfdata/JAEA-Data-Code-2022-009.pdf

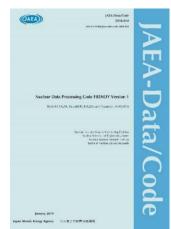

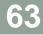

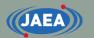

### Manual of FRENDY

- Latest manual of FRENDY
  - JAEA-Data/Code 2022-009
    - <u>https://jopss.jaea.go.jp/pdfdata/JAEA-Data-Code-</u> 2022-009.pdf
  - There are many sample inputs in this manual.
- FRENDY package has simple input manual.
  - It also has many sample inputs.

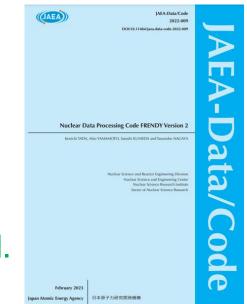

| Date of modification: 2024/Jan/1 | 8 |
|----------------------------------|---|
|                                  |   |
| Manual of FRENDY Version 2       |   |
| (Preliminary version)            |   |
|                                  |   |
|                                  |   |
|                                  |   |

### Input format of FRENDY

- FRENDY treats two types of the input formats.
  - FRENDY original input format
  - NJOY compatible
- Simple and easy input data
  - The simplest input: Nuclear data file name and processing mode are only required for the processing.
    - FRENDY has recommended parameters in the source code.
    - User can also change (override) parameters.

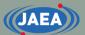

## Input format of FRENDY and NJOY

- Input parameters of FRENDY consist of "input data name" and "input data".
  - Comment line is similar to C/C++.
    - //~ or /\* ~ \*/
- Input format of FRENDY is easy to understand.
  - This input format is suitable for beginners.

#### [Sample input of FRENDY]

ace\_fast\_mode // Processing mode nucl\_file\_name U235.dat ace\_file\_name U235.ace temp 296.0

#### [Sample input of NJOY]

|                                                      | 4                                        |  |
|------------------------------------------------------|------------------------------------------|--|
| reconr                                               | / command                                |  |
| 20 21                                                | /input(tape20), output(tape21)           |  |
| 'pendf tape for JENDL-4 U235' / identifier for PENDF |                                          |  |
| 9228                                                 | / mat                                    |  |
| 1.00e-03 0.00                                        | / err, temp                              |  |
| 0                                                    | /                                        |  |
| broadr                                               | / command                                |  |
| 20 21 22                                             | / endf, pendf(in), pendf(out)            |  |
| 9228 1                                               | / mat, temp no                           |  |
| 1.00e-03 -5.0E+2                                     | / err, thnmax                            |  |
| 296.0                                                | / temp                                   |  |
| 0                                                    | /                                        |  |
| gaspr                                                | / command                                |  |
| 20 22 23                                             | / endf, pendf(in), pendf(out)            |  |
| purr                                                 | / command                                |  |
| 20 23 25                                             | / endf, pendf(in), pendf(out)            |  |
| 9228 1 10 20 500                                     | / mat, temp no, sig no, bin no, lad no   |  |
| 296.0                                                | / temp                                   |  |
| 1E10 1E4 1E3 300 100 30                              | 0 10 1.0 0.1 1.0E-5 / sig zero           |  |
| 0                                                    | /                                        |  |
| acer                                                 | / command                                |  |
| 20 25 0 30 31                                        | / nendf, npend, ngend, nace, ndir        |  |
| 1 1 1 0.00                                           | / iopt(fast), iprint(max), itype, suffix |  |
| 'ACE file for JENDL-4 U235' / descriptive character  |                                          |  |
| 9228 296.0                                           | / mat, temp                              |  |
| 1 1                                                  | / newfor(yes), iopp(yes)                 |  |
| 1 1 1                                                | / thin(1), thin(2), thin(3)              |  |
| stop                                                 | /                                        |  |
|                                                      |                                          |  |

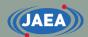

# Characteristics of FRENDY Version 2

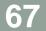

### Multi-group XS generation

- FRENDY/MG<sup>\*</sup>) is used for a multi-group XS files.
  - FRENDY/MG generates multi-group XS files from ACE files.
    - FRENDY/MG can also generate a multi-group XS library from the existing ACE library.
- NJOY input are also available for multi-group XS file generation.
  - Input of GROUPR and MATXSR modules are available.
- \*) A. Yamamoto, K. Tada, G. Chiba, T. Endo, "Multi-group neutron cross section generation capability for FRENDY nuclear data processing code," J. Nucl. Sci. Technol., 2021. https://doi.org/10.1080/00223131.2021.1921631

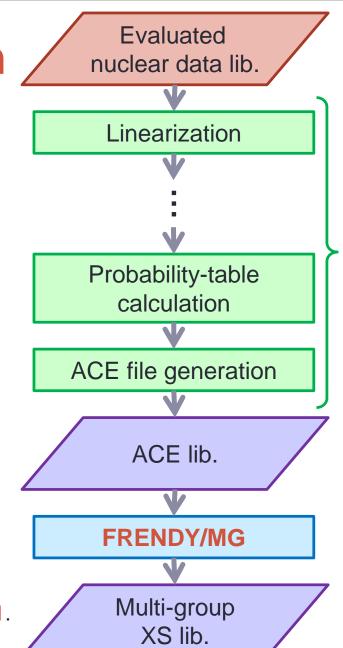

68

FRENDY Version

### Major capabilities of FRENDY/MG

- Focus on neutron cross section generation.
  - It can treat fast continuous and thermal scattering law data.
- Output format of multi-group cross sections
  - GENDF and MATXS
- Angular/energy distributions
  - LAW=3, 4, 7, 9, 11, 44, 61 66 in ACE file
  - All nuclides in JENDL-4.0, ENDF/B-VII.1, B-VIII.0, JEFF-3.3, and TENDL-2019 are available.

### New functions of FRENDY/MG

- Back-ground cross-section set can be automatically set with minimum number of background cross-sections<sup>\*</sup>).
- A compound of different isotope can be specified to explicitly consider the resonance interference effect.
  - For example, U-235, U-238, and O-16 in  $UO_2$ .
- Any energy grid points can be used for ultra-fine group slowing down calculation.
- \*) A. Yamamoto, T. Endo, K. Tada, "Adaptive setting of background cross sections for generation of effective multi-group cross sections in FRENDY nuclear data processing code," J. Nucl. Sci. Technol., 2021. <u>https://doi.org/10.1080/00223131.2021.1944930</u>

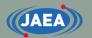

### Resonance up-scattering correction (RUC)

- Calculation of elastic scattering cross section and scattering kernel using 0 K scattering cross section data generated by FRENDY.
  - Mixed nuclide is also available to explicitly consider the resonance interference effect.
    - For example, U-235 with RUC, U-238 with RUC, and O-16 without RUC in UO<sub>2</sub>.
  - Sample input files to use RUC are found in the FRENDY manual.
- Neutronics calculation codes can consider RUC without any modification.

A. Yamamoto et al., "Implementation of Resonance Upscattering Treatment in FRENDY Nuclear Data Processing Systems," Nucl. Sci. Eng., 196, pp.1267-1279 (2022). https://www.tandfonline.com/doi/full/10.1080/00295639.2022.2087833

### Comparison of XS with and without RUC

• Larger differences are found at the large resonances below 100 eV.

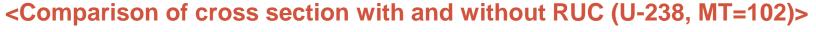

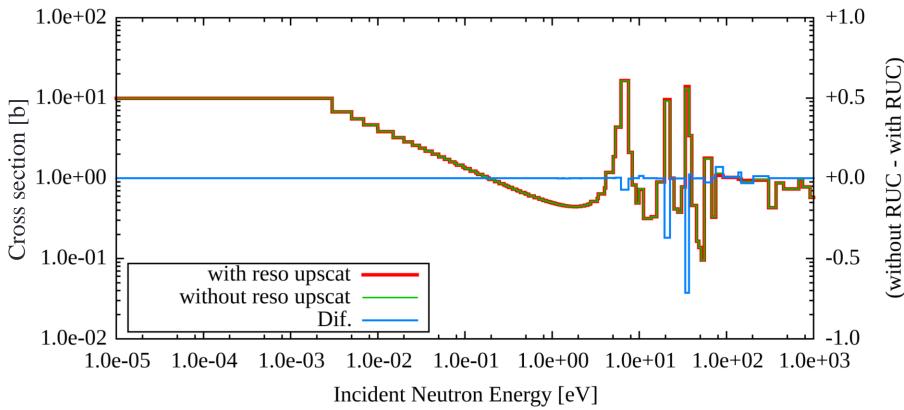

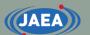

# Multigroup generation of secondary gamma spectrum

- FRENDY results show good agreement with NJOY results.
  - All nuclides in JENDL-4.0, JENDL-5, ENDF/B-VII.1, ENDF/B-VIII.0, JEFF-3.3, and TENDL-2018 are available.

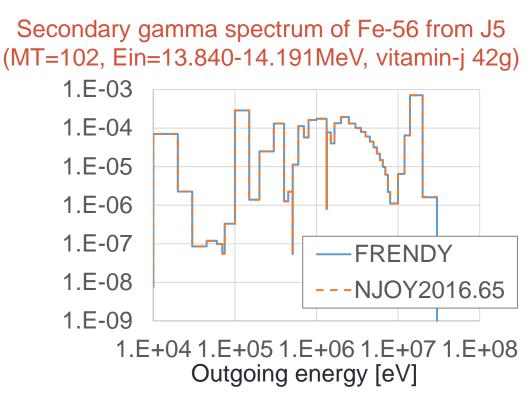

## 2D interpolation scheme of FRENDY

- ENDF-6 format recommends using unit base interpolation for 2D interpolation.
- FRENDY uses MCE for 2D interpolation.
  - Method of Corresponding Energy
  - MCE is identical to unit base interpolation when the number of divisions N is 1.

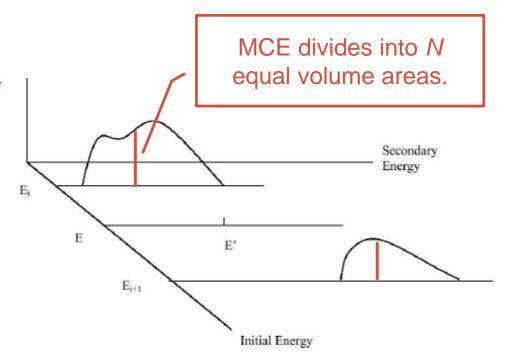

Figure 2: Interpolation between Two-Dimensional Panels.")

\*) A. Trkov et al., "ENDF-6 Format Manual," BNL-203218-2018-INRE. (2018).

## Difference of 2D interpolation scheme

- Difference was found in the secondary gamma spectrum between the unit base and MCE.
  - Close to threshold energy.
  - We think that MCE shows a reasonable distribution.
  - Default number of divisions in FRENDY is 2. (MT=22, Ein=12.5-12.8MeV, vitamin-j 42g)
    - Gamma spectrum does not change even if the number of divisions is increased.

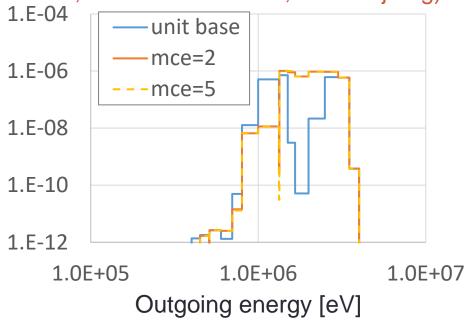

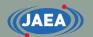

# Calculation of thermal neutron scattering cross section

- NJOY uses 118 fixed energy grid points.
  - These fixed energy grid points are insufficient for neutronics calculation.
- FRENDY used the incident energy grid points of the corresponding nuclide.
  - Very large processed data size
- Optimization of the number of incident energy grid points is required to reduce the data size.
  - Linearization function is newly added for thermal scattering law data processing<sup>\*)</sup>.
  - From FRENDY Ver. 2.02

<sup>\*)</sup> K. Tada, "Linearization of Thermal Neutron Scattering Cross Section to Optimize the Number of Energy Grid Points," Proc. ICNC2023, (2023).

# Comparison of thermal neutron scattering cross section

77

- NJOY only calculates the incoherent inelastic XS on 118 energy grids.
  - Other energy grids are interpolated using the 5<sup>th</sup> order Lagrange interpolation.
- The fixed energy grid is not appropriate for a material of which the cross section is oscillated.
  - This difference may have impact on the TRIGA reactor.

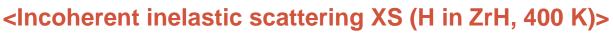

JAEA

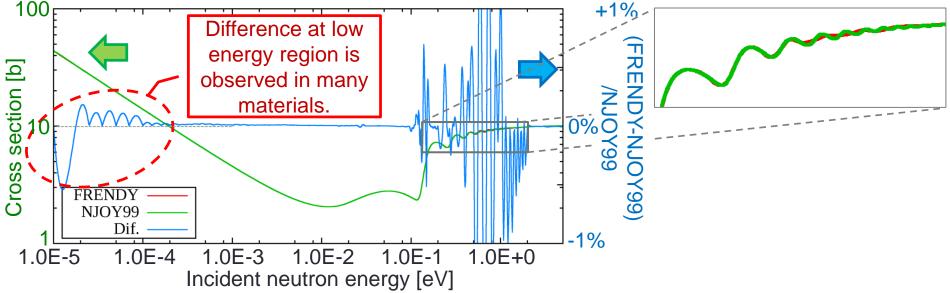

#### Impact of number of energy grids on k-eff

- Investigation of appropriate tolerance value for linearization.
  - Criticality benchmarks which contain H in ZrH were selected.
- Large differences between FRENDY and NJOY were found.
  - The tolerance value for linearization should be less than or equal to 0.05%.
  - FRENDY uses a default tolerance value of 0.02%.

#### <Relative difference of k-eff in each criticality benchmark>

|           | Fixed 118      | Old     | Tolerance value |         |         |
|-----------|----------------|---------|-----------------|---------|---------|
|           | energy grid    | FRENDY  | 0.10%           | 0.05%   | 0.02%   |
| HCM-3-1   | <u>-0.037%</u> | 0.003%  | <u>0.013%</u>   | 0.002%  | 0.002%  |
| ICT-3-132 | <u>0.026%</u>  | -0.002% | <u>-0.009%</u>  | -0.001% | -0.006% |
| ICT-3-133 | <u>0.021%</u>  | 0.001%  | <u>-0.012%</u>  | -0.004% | -0.005% |

#### Comparison of incident energy grid points

- The number of incident energy grid points is very small even if tolerance value is 0.02%.
  - Incident energy grid points and data size of the ACE file are reduced by more than 80% for many materials when the tolerance value is 0.02%.

#### <Comparison of the number of incident neutron energies in each tolerance value>

|                       | Old    | Old Tolerance va |       | alue       |
|-----------------------|--------|------------------|-------|------------|
|                       | FRENDY | 0.10%            | 0.05% | 0.02%      |
| Al-27                 | 2,773  | 173              | 234   | 330        |
| Fe-56                 | 9,775  | 174              | 238   | 345        |
| Be in BeO             | 10,272 | 186              | 261   | 387        |
| $D in D_2O$           | 559    | 166              | 208   | 280        |
| H in H <sub>2</sub> O | 500    | 157              | 194   | 274        |
| H in ZrH              | 500    | 297              | 423   | <u>653</u> |
| O in BeO              | 10,243 | 185              | 256   | 381        |
| $O in H_2O$           | 512    | 152              | 176   | 225        |
| O in $UO_2$           | 3,958  | 178              | 246   | 352        |
| U in $UO_2$           | 4,626  | 170              | 230   | 326        |
| Zr in ZrH             | 3,378  | 172              | 235   | 336        |

#### Input checker functions to reduce input errors

- FRENDY automatically checks input parameters and processing results.
  - FRENDY reads nuclear data files and sets recommended values.
    - Input parameters are compared to recommended values.
  - Processing results are also used to verify input parameters.
- These functions help many users to generate correct input file.
  - These functions are also available for NJOY input format.
  - FRENDY is also used as the input checker of NJOY.

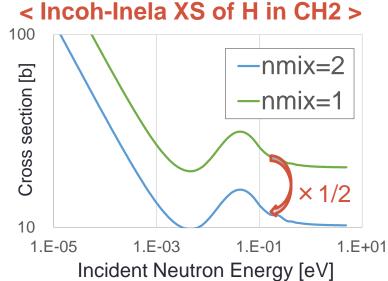

## ACE file perturbation tool

- Implementation of a random sampling tool to perturb cross section and fission spectrum of ACE file<sup>\*)</sup>.
  - User sets reaction type, energy region, and amount of perturbation.
  - Cross section and fission spectrum are randomly perturbed using random sampling mode.

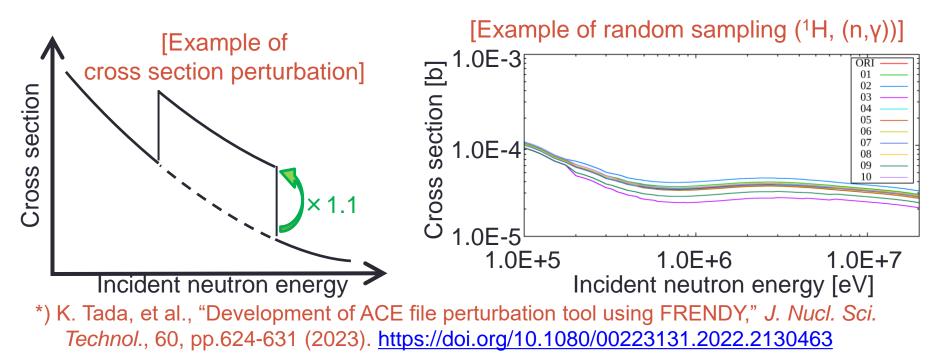

## **ENDF** modification function

JAEA

• This function removes, adds, exchanges specified

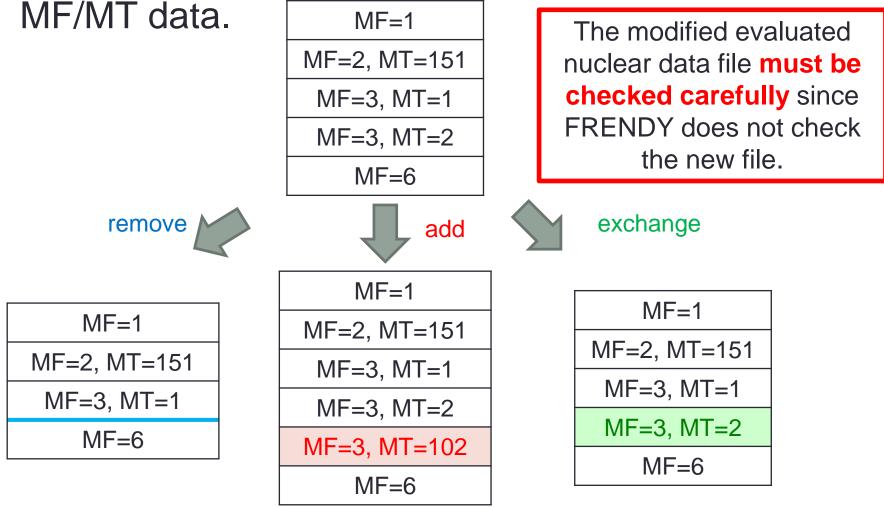

# Linearization function of TAB1 data

- NJOY uses the first interpolation scheme for multiple interpolation schemes in some MF data.
  - This process is not applicable when multiple interpolation schemes are used in the TAB1 data.
  - FRENDY linearizes TAB1 data to handle multiple interpolation schemes.
    - Differences were found between FRENDY and NJOY.
- Linearization function of TAB1 data was prepared as a tool of FRENDY.
  - Such interpolation problem is solved if the TAB1 data are linearized before the nuclear data processing.

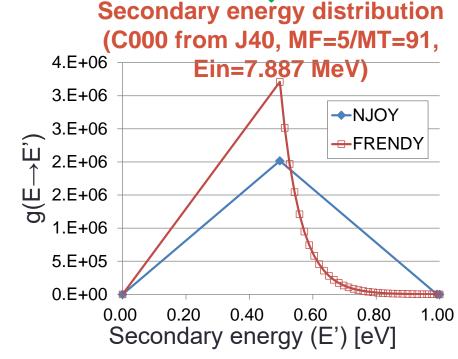

#### XS output function

- It outputs X-Y data for gnuplot, Matplotlib, and Excel.
  - Cross section data and double differential cross section data from ENDF(PENDF), ACE, and GENDF.
  - Pointwise and multi-group data.
    - Multi-group cross section can be generated from pointwise data.
    - Multi-group cross section generation using the specified weighting function such as flat and 1/E flux.
  - From FRENDY Ver. 2.03.

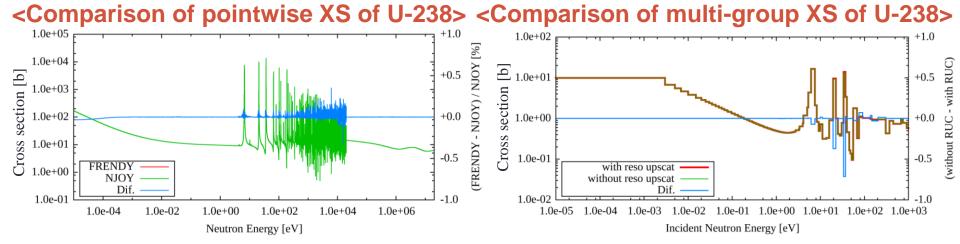

#### JAEA

### Available format

#### • ENDF(PENDF), ACE, and GENDF format

- ENDF and ACE (fast and tsl)
  - It outputs 1-D data or comparison results (1-D data and relative difference)
  - It automatically processes the linearization and resonance reconstruction if the ENDF file does not linearized.
  - It automatically calculates the Doppler broadened cross section if the specified temperature is higher.
  - It generates multi-group cross section using specified weighting function.

#### • GENDF

- It outputs 1-D data.
- It outputs all Legendre order data.
- It outputs double differential cross section in the MF=5, 6, and 16.

#### Changing default values for output 1D data

- Tolerance value for resonance reconstruction, linearization, and Doppler broadening
  - Nuclear data processing: 0.1%
  - Output function: 1%
    - To reduce processing time and data size.
    - User can change tolerance value using "error" parameter.
- Maximum energy of Doppler broadening
  - Nuclear data processing: top of resolved resonance region
  - Output function: 1 MeV
- IWT=4 (fission+1/E+Maxwell) is not available for the weighting function.

# Multi-group plot of FRENDY

- FRENDY has two plot mode (Histogram and Non-histogram)
  - Histogram outputs two energy grid points for each energy group.
    - Maximum and minimum energy grid of each energy group.
    - This is used for drawing graph on a scatter plot in Excel.
  - Non-histogram outputs minimum energy grid of each energy group.
    - This is used for drawing graph on histogram plot in GNUPLOT.

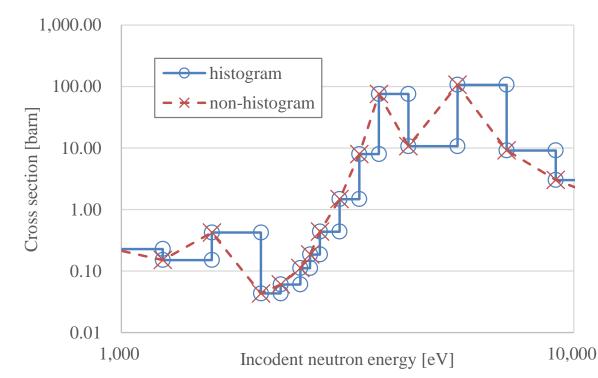

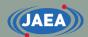

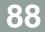

# References

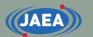

#### Nuclear data processing

- Nuclear data processing
  - D. E. Cullen, "4 Nuclear Data Preparation," Handbook of Nuclear Engineering, Springer (2010).
  - R. E. MacFarlane and A. C. Kahler, "Methods for Processing ENDF/B-VII with NJOY," Nuclear Data Sheets, **111**, pp.2739-2890 (2010).
- Resonance formulae
  - M. E. Dunn and N. M. Greene, "POLIDENT: A Module for Generating Continuous-Energy Cross Sections from ENDF Resonance Data," NUREG/CR-ORNL/TM-2000/035 (2000).
  - A. M. Lane, R. G. Thomas, "R-Matrix Theory of Nuclear Reactions," *Rev. Mod. Phys.*, **30**, [2], pp.257-353 (1958).
  - N. M. Larson, "Updated Users' guide for SAMMY: Multilevel R-Matrix Fits to Neutron Data Using Bayes' Equations," ORNL/TM-9179/R8, ENDF-364/R2, p.9 (2008).

#### Nuclear data format

#### ENDF-6 format

- A. Trkov, et. al, "ENDF-6 Formats Manual," CSEWG Document ENDF-102, BNL-203218-2018-INRE (2018).
- "Introduction to ENDF format," LA-UR-98-1779 (1998).
  - <u>http://t2.lanl.gov/nis/endf/</u>
- GNDS
  - C. M. Mattoon, et.al, "Generalized Nuclear Data: a New Structure (with Supporting Infrastructure) for Handling Nuclear Data, Nuclear Data Sheets, **113**, pp.3145-3171 (2012).
  - GNDS&FUDGE
    - https://ndclx4.bnl.gov/gf/project/gnd/

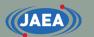

# NJOY

#### • NJOY99

- R. E. MacFarlane, "The NJOY Nuclear Data Processing System Version 91," LA-12740-M (1994).
- http://t2.lanl.gov/nis/codes/njoy99/
- NJOY2012
  - A. C. Kahler, "The NJOY Nuclear Data Processing System, Version 2012," LA-UR-12-27079 (2012).
  - http://t2.lanl.gov/nis/codes/NJOY12/
- NJOY2016 / NJOY21
  - A. C. Kahler, "The NJOY Nuclear Data Processing System, Version 2016," LA-UR-17-20093 (2016).
  - https://njoy.github.io/

## Other processing code

#### FRENDY

JAEA

- K. Tada, et. al, "Development and verification of nuclear data processing code FRENDY version 2," *J. Nucl. Sci. Technol.* (2023).
- FUDGE (LLNL)
  - https://github.com/LLNL/fudge
- PREPRO (IAEA)
  - https://www-nds.iaea.org/public/endf/prepro/
- AMPX (ORNL)
  - D. Wiarda, "AMPX-6: A Modular Code System for Processing ENDF/B," ORNL/TM-2016/43 (2016).
- GRUCON (Russia)
  - https://www-nds.iaea.org/grucon/

### Nuclear data utilization tool

- Evaluated Nuclear Data File (ENDF)
  - Plotting cross section data in each evaluated nuclear data library
  - https://www-nds.iaea.org/exfor/endf.htm
- Sigma
  - Plotting cross section data in each evaluated nuclear data library
  - http://www.nndc.bnl.gov/sigma/